Приложение 2 к приказу Минприроды России от 16.09.2016 № 480

Форма

ı

#### УТВЕРЖДАЮ:

Первый заместитель начальника Главного управления лесного хозяйства Омской области Olleh, О.Н.Шарапова  $\pi$ ara 07.08.2017,

 $\mathsf{V}$ 

## Акт

# лесопатологического обследования № 15

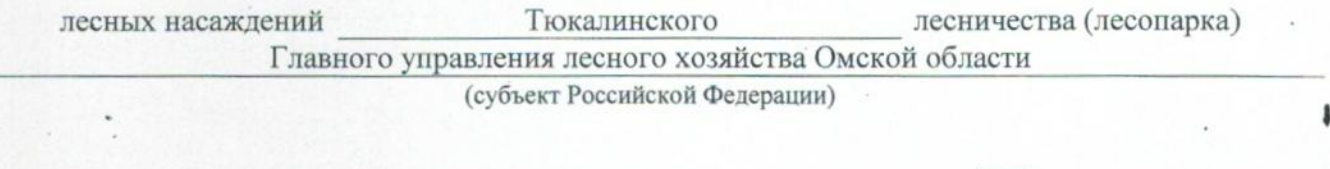

Способ лесопатологического обследования: 1. Визуальный

2. Инструментальный

#### Место проведения

 $\bar{z}$ 

ż

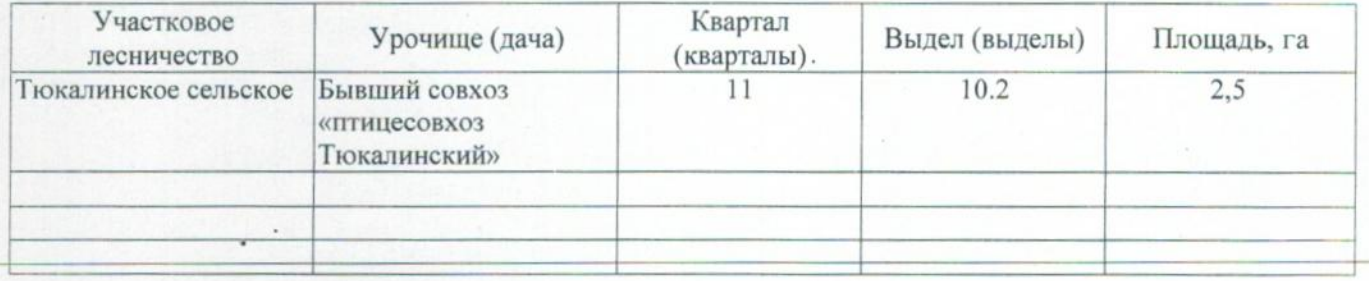

Лесопатологическое обследование проведено на общей площади  $2,5$ га.

### 2. Инструментальное обследование лесного участка.\*

характеристика 2.1. Фактическая таксационная лесного насаждения соответствует  $(He)$ соответствует) (нужное подчеркнуть) таксационному описанию. Причины несоответствия: Лесоустройство 1985

Ведомость лесных участков с выявленными несоответствиями таксационным описаниям приведена в приложении 1 к Акту.

### 2.2. Состояние насаждений: с нарушенной устойчивостью

с утраченной устойчивостью

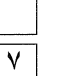

### причины повреждения:

867/устойчивый низовой пожар 4-10 летней давности средней интенсивности

Заселено (отработано) стволовыми вредителями:

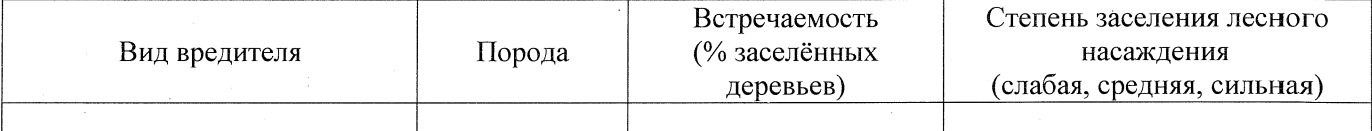

#### Повреждено огнём:

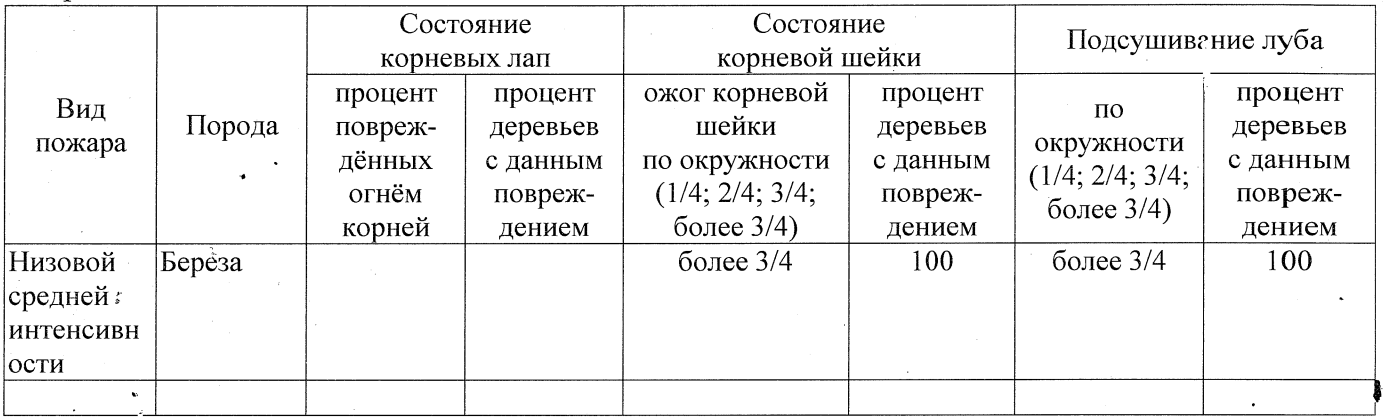

#### Поражено болезнями:

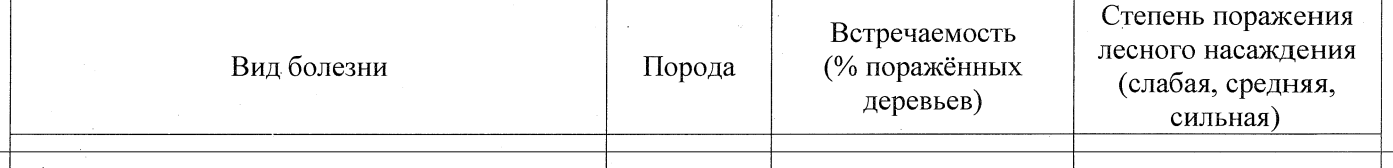

#### 2.3. Выборке подлежит 100 % деревьев,

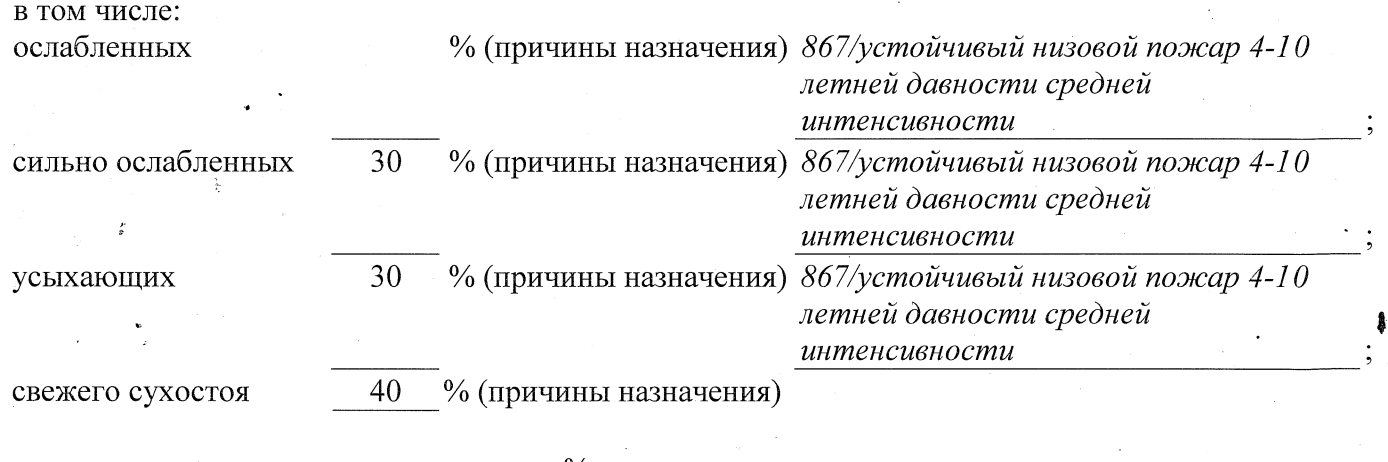

в том числе: свежего ветровала  $\%$ ;

свежего бурелома  $\frac{0}{6}$ 

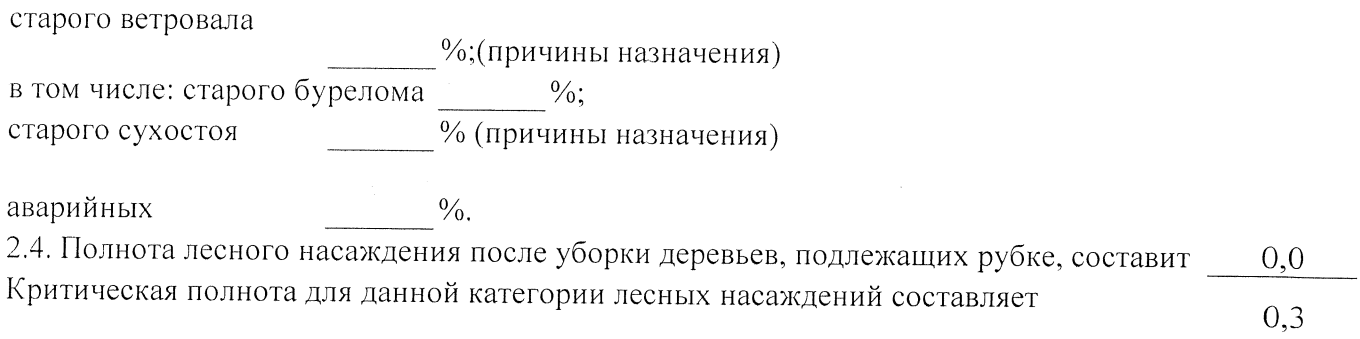

### ЗАКЛЮЧЕНИЕ

С целью предотвращения негативных процессов или снижения ущерба от их воздействия назначено:

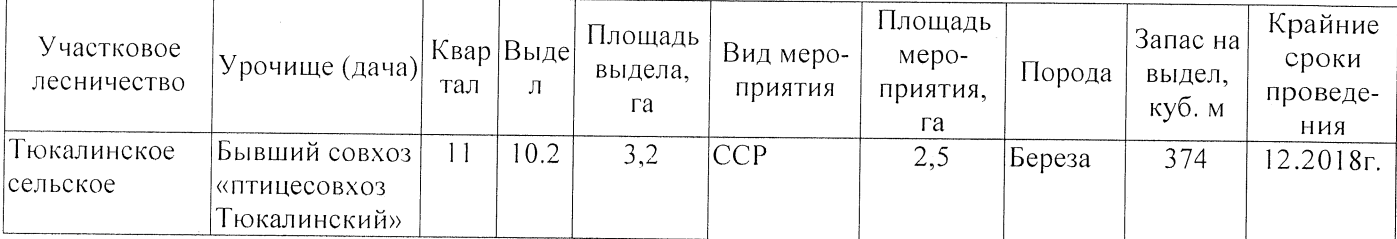

Ведомость перечета деревьев, назначенных в рубку, и абрис лесного участка прилагаются (приложение 2 и 3 к Акту).

Меры по обеспечению возобновления:

Естественное заращивание

Мероприятия, необходимые для предупреждения повреждения или поражения смежных насаждений: Мониторинг смежных насаждений

Сведения для расчёта степени повреждения: год образования старого сухостоя 2015; основная причина повреждения древесины 867/устойчивый низовой пожар 4-10 летней

давности средней интенсивности

Дата проведения обследований 26.07.2017

Исполнитель работ по проведению лесопатологического обследования: Заместитель директора САУ «Тюкалинский лесхоз»

 $\Phi$ .И.О. Роева Н.И. Подпись  $\mathscr{A}$ 

<sup>\*</sup> Раздел включается в акт в случае проведения лесопатологического обследования инструментальным способом.